- **I)** D-Scribe X is software that will be installed on a hospital provided server for allowing GD e-Bridge administrators to remotely review their e-Bridge Messages, Video Calls and WorkFLOW cases. The server can be a physical server or a Virtual Machine (preferred). This server does NOT need to be publicly accessible, just accessible via the local network. The D-Scribe X software install will configure IIS and a local MySQL database and requires no additional licenses from the customer other than the Windows Server Operating System (OS). The minimum system requirements for D-Scribe X are:
	- a. Windows Server 2016 or newer OS
	- b. Server-grade, 64-bit CPU (such as Intel Xeon)
	- c. 16GB RAM (Note: May need more depending on utilization)
	- d. Three (3) Disk Volumes arranged as follows (drive letters are flexible):
		- a. Volume  $1(C:)-OS$  Install
			- i. Size 50GB or greater recommended
			- ii. Initial full backup, then daily incremental backups recommended
		- b. Volume 2 (D:) Primary Storage for Database (DB) and Attachments
			- i. Size 100GB (Note: This could vary widely depending on how e-Bridge is used. This volume should be expandable as needed if the 100GB fills up.)
			- ii. Initial full backup, then daily incremental backups REQUIRED
		- c. Volume 3 (E:) Database Search Indexing
			- i. Size 10GB recommended
			- ii. Backups NOT required
	- e. 1Gbps or faster network connection
	- f. Valid DNS name on the local network. A friendly name such as dscribex.domain.com is preferred if possible.
	- g. Valid SSL certificate associated to the DNS name. The certificate must have a Subject Alternative Name (SAN) property and it should contain "DNS Name=example.com" where example.com is the DNS name of the server. The certificate also must support Server Authentication for its Intended Purpose and needs to be installed in the Local Machine certificate store. The certificate also needs to have been exported/imported with a Private Key. The certificate can also be a wildcard certificate or a self-signed certificate.
- **II)** The following ports need to be open in any firewalls between the server and the internet for D-Scribe X to communicate with the cloud hosted, GD e-Bridge server:

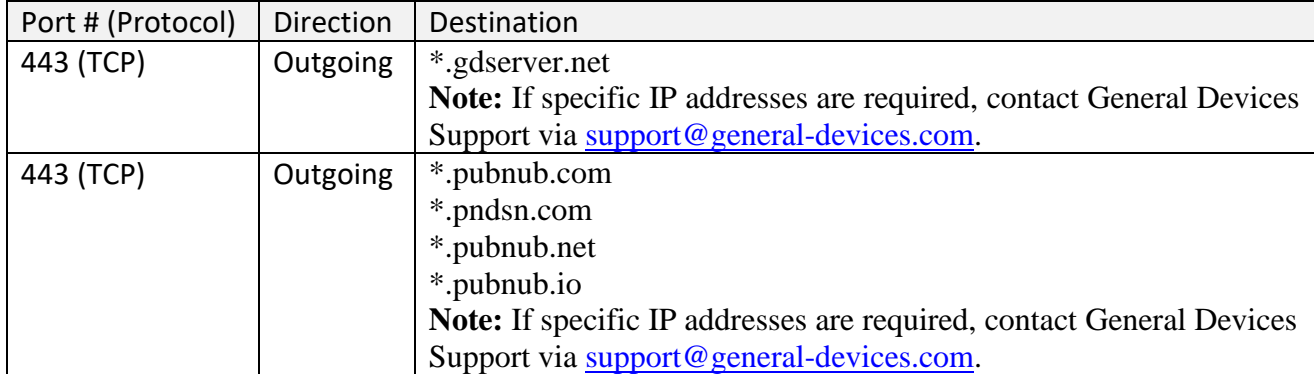

## **D-Scribe X Server Requirements**

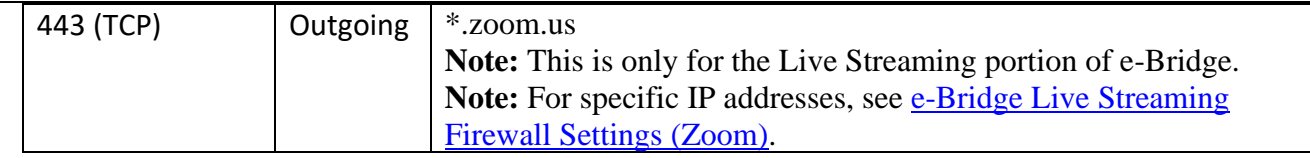

## **Note: If any Web Security Gateways are used (such as Websense, Zscaler, McAfee Web Gateway, Bluecoat, Barracuda, etc), the above sites must be whitelisted in them as well.**

**III)** The following ports need to be open in any firewalls between the end user PC's and the D-Scribe X server:

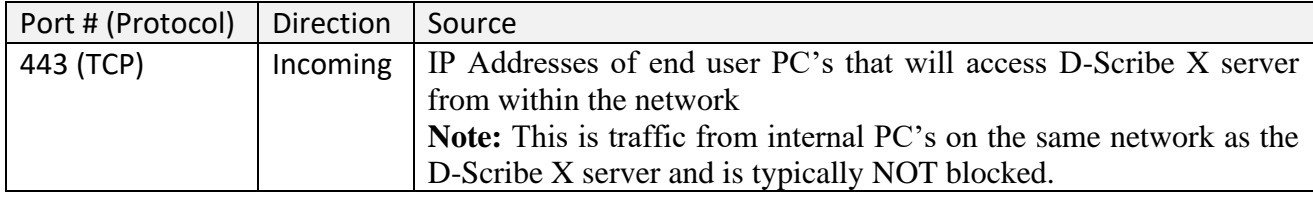

- **IV)** D-Scribe X software runs as a Local System account and needs full access (Read, Write and Delete) to the following folders:
	- a. %ALLUSERSPROFILE%\General Devices\ and all subfolders (typically C:\ProgramData\General Devices)
- **V)** The following paths should be excluded in any anti-virus/anti-malware software:
	- a. %ALLUSERSPROFILE%\General Devices\ and all subfolders (typically C:\ProgramData\General Devices)
	- b. %PROGRAMFILES(X86)%\General Devices\ and all subfolders (typically C:\Program Files (x86)\General Devices)
	- c. D:\ProgramData\MySQL\MySQL Server 8.0\Data\ and all subfolders
	- d. D:\ProgramData\General Devices\ and all subfolders
	- e. E:\Elastic\ and all subfolders